## CS:APP2e Web Aside ECF:GRAPHS: Process Graphs<sup>∗</sup>

Randal E. Bryant David R. O'Hallaron

July 14, 2014

## **Notice**

*The material in this document is supplementary material to the book* Computer Systems, A Programmer's Perspective, Third Edition*, by Randal E. Bryant and David R. O'Hallaron, published by Prentice-Hall and copyrighted 2016. In this document, all references beginning with "CS:APP3e " are to this book. More information about the book is available at* csapp.cs.cmu.edu*.*

This document is being made available to the public, subject to copyright provisions. You are free to copy and distribute it, but you should not use any of this material without attribution.

## **1 Process Graphs**

The process graph is a handy tool for understanding the behavior of programs that use the fork and wait functions. Section CS:APP3e-8.4.2 mentions this idea in passing. In this note, we give a more thorough treatment and show some examples from the textbook.

A *process graph* is a simple kind of precedence graph that captures the partial ordering of program statements. Each vertex, a, corresponds to the execution of a statement in a C program. A directed edge  $a \rightarrow b$ denotes that statement a "happens before" statement b. Edges can be labeled with information such as the current value of a variable or the output of a preceding printf statement. Each graph begins with a vertex that corresponds to the parent process calling main. This vertex has no inedges and exactly one outedge. The sequence of vertices for each process ends with a vertex corresponding to a call to exit. This vertex has one indedge and no outedges.

For example, Figure 1 shows the process graph for the example program in Figure CS:APP3e-8.15. Initially, the parent sets variable  $x$  to 1. The parent calls fork, which creates a child process that runs concurrently with the parent in its own private address space.

<sup>∗</sup>Copyright c 2011, R. E. Bryant, D. R. O'Hallaron. All rights reserved.

```
1 int main()
2 \{3 pid_t pid;
4 int x = 1;
5
6 pid = Fork();
7 if (pid == 0) \{\n\}/\n Child \*/8 printf("child : x=\dfrac{\dfrac{1}{x}-\dfrac{1}{x}}{x+\dfrac{\dfrac{1}{x}}{x}}9 exit(0);
10 }
11
12 /* Parent */13 printf("parent: x=\frac{d}{n}, -x;
14 exit(0);
15 }
                                                                  child: x=2 
                                                  main fork printf 
                                                               printf 
                                                      x == 1exit 
                                                                  parent: x=0 
                                                                           exit 
                                                                                  Parent 
                                                                                   Child
```
Figure 1: **Process graph for Figure CS:APP3e-8.15.**

For a program running on a single processor, any *topological sort* of the vertices in the corresponding process graph represents a feasible total ordering of the statements in the program. Here's a simple way to understand the idea of a topological sort: Given some permutation of the vertices in the process graph, draw the sequence of vertices from left to right, and then draw each of the directed edges. The permutation is a topological sort if and only if each edge in the drawing goes from left to right. Thus, in our example program in Figure 1, the printf statements in the parent and child can occur in either order because each of the orderings corresponds to some topological sort of the graph vertices.

The process graph can be especially helpful in understanding programs with nested fork calls. For example, Figure 2 shows a program with two calls to fork in the source code. The corresponding process graph helps us see that this program runs four processes, each of which makes a call to printf, and which can execute in any order.

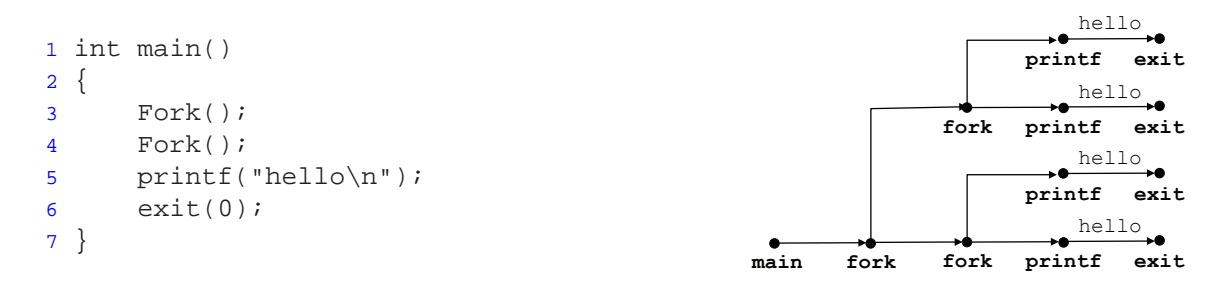

Figure 2: **Process graph for Figure CS:APP3e-8.16(c).**

As another example, Figure 3 shows the process graph for the program in Practice Problem CS:APP3e-8.2, where the child process executes two printf statements, while the parent executes only one.

The process graph can also help you to understand programs that use wait to synchronize with child processes. For example, Figure 4 shows the process graph for the program in Practice Problem CS:APP3e-8.3. The sequences acbc, abcc, and bacc are possible because they correspond to topological sorts of the

```
1 int main()
2 \{3 int x = 1;
4
5 if (Fork() == 0)
6 printf("printf1: x=\dagger d\n+ x);
7 printf("printf2: x=\d{a}{n", -x);
8 exit(0);
9 }
                                                                 printf1: x=2 
printf2: x=1 
                                                  main fork printf 
                                                              printf 
                                                                 printf2: x=0exit 
                                                                     printf exit
```
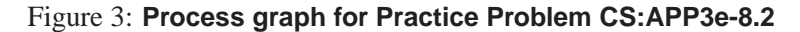

process graph. However, sequences such as bcac and cbca do not correspond to any topological sort and thus are not feasible.

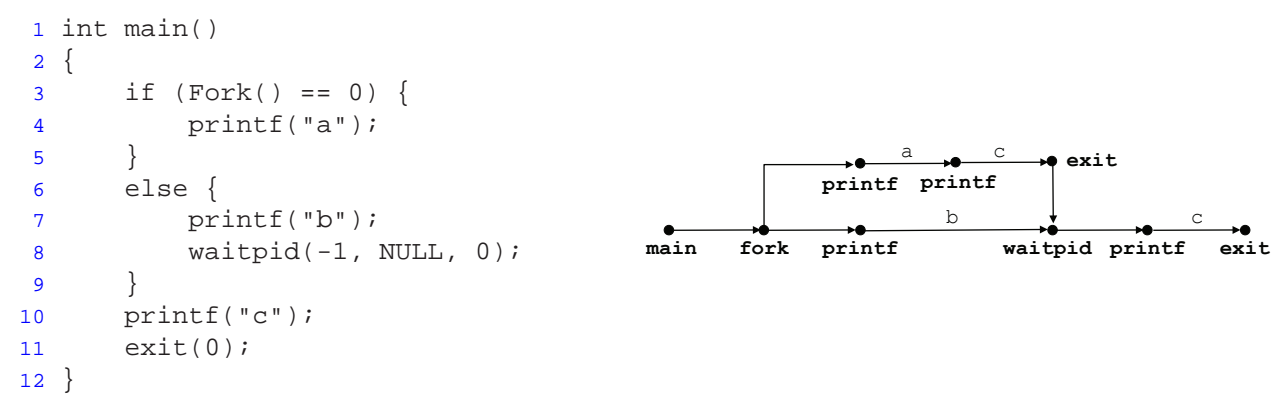

Figure 4: **Process graph for Practice Problem CS:APP3e-8.3**

Figure 5 shows another example, from Practice Problem CS:APP3e-8.4. For part A, we can determine the number of lines of output by simply counting the number of  $\text{print}$  vertices in the process graph. In this case, there are six such vertices, and thus the program will print six lines of output. For part B, any output sequence corresponding to a topological sort of the graph is possible. For example: "Hello", "1", "0", "Bye", "2", "Bye".

```
1 int main()
2 {
3 int status;
4 pid_t pid;
5
6 printf("Hello\ln");
7 pid = Fork();
8 printf("d\n\cdot", !pid);
9 if (pid != 0) {
10 if (waitpid(-1, &status, 0) > 0) {
11 if (WIFEXITED(status) != 0)
12 printf("%d\n", WEXITSTATUS(status));
13 }
14 }
15 printf("Bye\n");
16 exit(2);
17 }
                                             0 
                                       printf 
printf 
                                           \rightarrow Bye \rightarrow exit(2)
                        main printf fork printf exit 
                      main printf fork printf
                                               Bye 
                                                            2 
                                                  waitpid printf 
                                                                Bye 
                                                             printf
```
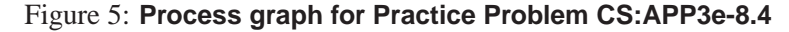